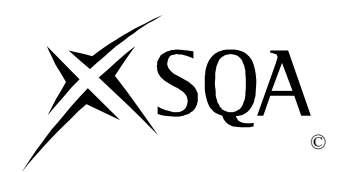

# **2015 Administration**

# **Intermediate 2 Paper 1**

# **Finalised Marking Instructions**

© Scottish Qualifications Authority 2015

The information in this publication may be reproduced to support SQA qualifications only on a non-commercial basis. If it is to be used for any other purposes written permission must be obtained from SQA's NQ Assessment team.

Where the publication includes materials from sources other than SQA (secondary copyright), this material should only be reproduced for the purposes of examination or assessment. If it needs to be reproduced for any other purpose it is the centre's responsibility to obtain the necessary copyright clearance. SQA's NQ Assessment team may be able to direct you to the secondary sources.

These Marking Instructions have been prepared by Examination Teams for use by SQA Appointed Markers when marking External Course Assessments. This publication must not be reproduced for commercial or trade purposes.

## **Intermediate 2 Administration Paper 1, 2015 Final Marking Instructions**

Section A

- **1** (a) (i) Job Description
	- Duties/responsibilities of the post
	- Hours of work
	- Rate of pay
	- Type of contract
	- Location
	- Flexible working

Accept examples of specific tasks, including:

- Updating and maintaining information on client files
- Answering and dealing with client telephone enquiries
- Maintaining, organising and co-ordinating meeting schedules
- Creating and maintaining an effective filing system
- Meeting and greeting clients
- Making appropriate travel and accommodation arrangements

*(Any answer from above, one mark)*

**2**

- (ii) Person Specification
	- Skills
	- Personal qualities
	- Experience
	- Qualifications

Accept specific examples, including:

- (Proven) administration background
- (Good) organisational skills
- (Excellent) communication skills
- IT literate
- "Can do" attitude
- Smart in appearance
- (Enthusiastic) team player

*(Any answer from above, one mark)*

- (b) (i) Job Description
	- Provides information for the job advert
	- Allows comparison with information provided in CV/application forms
	- Allows potential applicants to view job information before deciding to apply
	- Can ensure that only suitable applicants apply

*(Any answer from above, one mark)*

- (ii) Person Specification
	- Provides information for the job advert
	- Helps to identify the type of person required to fill the vacancy
	- Qualities are classed as either essential or desirable makes sure that people employed have the right skills/qualities
	- Allows comparison with information provided in CV/application forms
	- Allows potential applicants to view job information before deciding to apply
	- Can ensure that only suitable applicants apply

## *(Any answer from above, one mark)*

## **ANSWERS FOR EACH DOCUMENT MUST BE DIFFERENT – be aware of candidates repeating points made in (a)**

- **2** (a) Teleworking/homeworking
	- Flexible working hours
	- Hot desking
	- Job share

## *(Any 2 suggestions, one mark each)*

- (b) Ability to hire and keep high quality employees lower staff turnover - lower recruitment costs.
	- Cutting wages/salary costs by hiring staff only when needed eg fixed term contracts.
	- Less stress for staff more focus/concentration on work matters.
	- Increased employee motivation helps to achieve a better work/life balance.
	- Increased motivation/job satisfaction for staff higher quantity/quality of work produced.

*(One mark for initial outline – must refer to the organisation, second mark for development or example)*

**2**

- **3** (a) Save files using appropriate/relevant filenames
	- Store related files in appropriate folders
	- Make regular updates/archive files/delete unnecessary files
	- Password-protect files to restrict access
	- Login access rights to files/folders
	- Comply with all Data Protection principles (accept specific principles - max 1)
	- Develop a policy for managing electronic data
	- Communicate policy to all employees/ensure employees are appropriately trained
	- Make regular back-ups
	- Install/update anti-virus software
	- Discourage employees from using personal storage devices

*(Any 2 procedures, one mark each)*

- (b) Time available eg use e-mail for urgent messages
	- Length of message eg complicated information may be better if communicated using written methods
	- Technology available eg does the customer have access to email/Internet/mobile phone? Does it make it easy for the customer to reply?
	- Personal contact eg face-to-face to improve customer service

*(One mark for initial outline, second mark for development or example)*

- **4** (a) Be polite/well mannered when dealing with customers
	- Choose the most appropriate method of communication for the situation
	- Produce high quality work/be hard working
	- Be tactful when dealing with confidential issues/information
	- Follow correct procedures
	- Employ effective data management (eg regular filing, accuracy, updating information – max 1)
	- Prompt dealing with enquiries
	- Honesty/deliver on promises

## **ANSWERS MUST REFER TO THE ROLE OF THE ADMINISTRATION ASSISTANT ONLY**

*(Any 2 answers, one mark each)*

**2**

- (b) To provide information to the admin assistant/travel administrator - so that the correct arrangements can be made.
	- Provides all necessary information to the travel administrator which should result in fewer delays in arrangements being made.
	- Allows business traveller to specify personal preferences ensuring they are not inconvenienced whilst on the trip.
	- Provides written evidence that a request to make travel arrangements has been made - which can be referred to at any time.

*(One mark for initial outline, second mark for development or example)*

- **5** (a) (i) Spreadsheet
	- Keeping up-to-date records of stock held/prepare stock record cards
	- Keeping records of goods ordered from suppliers
	- Calculating the cost of orders

*(Any one answer, one mark)*

- (ii) Word Processing
	- Creating purchase requisition forms for other departments
	- Creating manual/blank stock record cards
	- Keying in letters of enquiry
	- Complete order forms

*(Any one answer, one mark)*

## **ANSWERS MUST RELATE SPECIFICALLY TO THE PURCHASES DEPARTMENT**

- (b) Can be used to trial an employee to see if they are suitable for a iob. **2**
	- Can be used to cover for employees who are off work ill or on maternity leave.
	- Can attract people who are only available to work for short periods of time eg students.
	- Cheaper than employing staff on a permanent basis.
	- To cover busy periods.

*(Any 2 justifications, one mark each)*

# Section B

- **1** (a) Follow the principles of the Data Protection Act.
	- Personal data should be obtained fairly and lawfully.
	- Personal data should only be used for registered purposes.
	- Personal data should not be disclosed to unauthorised third parties.
	- Personal data should be adequate, relevant and not excessive for its purpose.
	- Personal data should be accurate and up-to-date.
	- Personal data should not be kept for longer than necessary.
	- Data subjects shall be entitled to be informed of the data being held by the data user.
	- Data subjects should have access to their own data.
	- Personal data should be kept secure against unauthorised access.

*(Any 2 from above, one mark each)*

- (b) Sending invoices to customers**<sup>1</sup>** to request payment for goods purchased.**<sup>1</sup> 4**
	- Collecting money owed from customers**<sup>1</sup>** processing cheques or checking bank account transfers**<sup>1</sup>** , sending receipts.**<sup>1</sup>**
	- Sending payments to suppliers**<sup>1</sup>** writing and sending cheques or arranging bank transfer payments.**<sup>1</sup>**
	- Preparing final accounts<sup>1</sup> to calculate profits/losses<sup>1</sup> etc.
	- Keeping track of money sent/received**<sup>1</sup>** for example, using ledger accounts or a spreadsheet. **1**
	- Calculating/paying staff wages**<sup>1</sup>** preparing pay slips.**<sup>1</sup>**

*(One mark for initial outline, second mark for development or example)*

- (c) Ensures the traveller arrives on time for all appointments.
	- Allows business traveller to check:
		- o Meeting times/venues
		- o Flight times/numbers
		- o Transport arrangements/pick ups
		- o Accommodation details eg address of hotel
		- o Arrangements for the trip
	- Keeps business traveller organised (eg knowing which documents the traveller needs to take with them)

*(Any 2 uses, one mark each)*

- (d) Provides a record of amounts spent.
	- Payment can be made at a later date.
	- Payment can be made online.
	- Expenses can be closely monitored on monthly statement.
	- Reduced need for use of expenses claim forms.
	- More secure than carrying lots of cash.
	- Limits can be set for spending by the business traveller.
	- Accepted in most places worldwide.

*(Any 2 justifications, one mark each)*

- **2** (a) Ensure a safe entry and exit to work.
	- Ensure safe methods of working.
	- Provide appropriate training.
	- Ensure that all equipment is in working order.
	- Provide protective clothing if required.
	- Prepare a health and safety policy for the organisation.
	- Circulate a health and safety policy to all employees.
	- Any reference to providing first-aid person/box max 1.

Do not accept any reference to fire precautions act.

*(Any 2 responsibilities, one mark each)*

- (b) Higher sales
	- Higher profits
	- Reduction in complaints
	- Increased customer loyalty
	- Easier to gain new customers
	- More motivated employees/higher job satisfaction
	- Lower staff turnover
	- Reduced staff absence
	- Competitive edge

## Sample Answer for 2 marks

A reduction in customer complaints **<sup>1</sup>** should lead to employees having higher job satisfaction. **<sup>1</sup>**

*(One mark for initial outline, one mark for further development)*

- (c) All visitors must report to reception
	- All visitors given a visitor ID badge
	- Use keypads or swipe card systems (to restrict access to areas of the building)
	- Ensure that code/card is only given to authorised staff
	- Change access codes regularly
	- Install CCTV (to monitor the building and identify intruders)
	- All staff to wear ID badge

*(Any 2 methods, one mark each)*

- (d) Rail
	- Can be faster than road travel.
	- Not usually affected by bad weather.
	- A good way of travelling directly to the centre of a town/city.
	- Ability to complete work on the train on the way to a meeting etc.
	- Seats can be pre-booked.

#### Sea

- Fast types of boat may be available eg hovercraft.
- Travellers can take their own car.
- Work can be done onboard.
- Many facilities are available onboard eg restaurants, shops.
- Sleeping accommodation may be available, meaning arriving fresh for morning meetings.

## Road (hire car)

- Freedom over when to leave and what route to take.
- Traveller can take breaks when they choose to.
- Door to door travel if parking is available close to the meeting venue.

## Road (taxi)

- Useful when the traveller is unsure of directions.
- No parking charges.

## Air

- Faster than other methods of travel.
- Work can be done onboard.
- Suitable when travelling long distance.

For example:

- Work can be completed whilst travelling by both rail and air.
- Door to door travel is possible when travelling by car whereas additional transport is needed when travelling by air/rail/sea.

*(One mark for each point of comparison (similarity or difference) If no attempt to compare, award no marks)*

- **3** (a) Using inappropriate language/typing errors/unclear explanations
	- Noise eg busy workplace, traffic
	- Faulty equipment/poor connection/low mobile battery
	- Lack of interest
	- People not listening or paying attention
	- Information overload/too much information can be confusing.
	- Bias and selectivity/choosing to filter out some of the information
	- Lack of feedback/not being sure that the message has been received/understood

# *(Any 2 barriers outlined, one mark each)*

**2**

**4**

- (b) Advertise products or services worldwide to reach more potential customers.
	- Advertise vacant job positions worldwide to provide a larger pool of possible applicants.
	- Provide up-to-date information to customers (eg price lists, product information) - providing good customer service.
	- Sell products to customers worldwide (e-commerce) increased sales – business can sell to customers 24/7.
	- To research competitor information (eg their products, prices and special offers) - the business can then adapt their products/ services.
	- Search for up-to-date information eg travel information.
	- Send and receive emails to/from customers/suppliers speedy communication.

*(One mark for initial outline, one mark for further development/clear advantage)*

- (c) Employees do not need to travel (therefore time is saved).
	- Reduction in travel costs.
	- More personal than a telephone call.
	- Communication is face-to-face so body language etc can be interpreted.
	- More environmentally friendly due to reduced use of transport.
	- Meetings can be recorded and played back.

# *(Any 2 advantages, one mark each)*

- (d) Letter of Enquiry received from a prospective customer; enquiring as to the availability/cost of certain goods. **2**
	- Quotation sent in response to a letter of enquiry; contains such information as quantity, description and price of goods that can be provided.
	- Order Form received from the customer; used to process orders; contains such information as the name of the buyer, quantity and description of goods.
	- Delivery/Despatch Note sent along with the goods when delivered; contains such information as the name of the buyer, quantity and description of goods.
	- Invoice sent to the buyer if goods have been sold on credit; a bill to the buyer requesting payment; sent to the finance department to arrange payment; contains such information as quantity and description of goods purchased and VAT added.

For example:

- A letter of enquiry is received from a prospective customer whereas a quotation is sent in response to a letter of enquiry.
- Both a letter of enquiry and an order form are received from the customer/prospective customer.

*(One mark for each point of comparison (similarity or difference) If no attempt to compare, award no marks)*

**IEND OF MARKING INSTRUCTIONS1** 

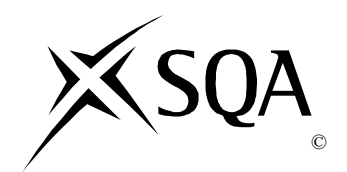

# **2015 Administration**

# **Intermediate 2 Paper 2**

# **Finalised Marking Instructions**

© Scottish Qualifications Authority 2015

The information in this publication may be reproduced to support SQA qualifications only on a non-commercial basis. If it is to be used for any other purposes written permission must be obtained from SQA's NQ Assessment team.

Where the publication includes materials from sources other than SQA (secondary copyright), this material should only be reproduced for the purposes of examination or assessment. If it needs to be reproduced for any other purpose it is the centre's responsibility to obtain the necessary copyright clearance. SQA's NQ Assessment team may be able to direct you to the secondary sources.

These Marking Instructions have been prepared by Examination Teams for use by SQA Appointed Markers when marking External Course Assessments. This publication must not be reproduced for commercial or trade purposes.

# **Task 1 – Printout 1**

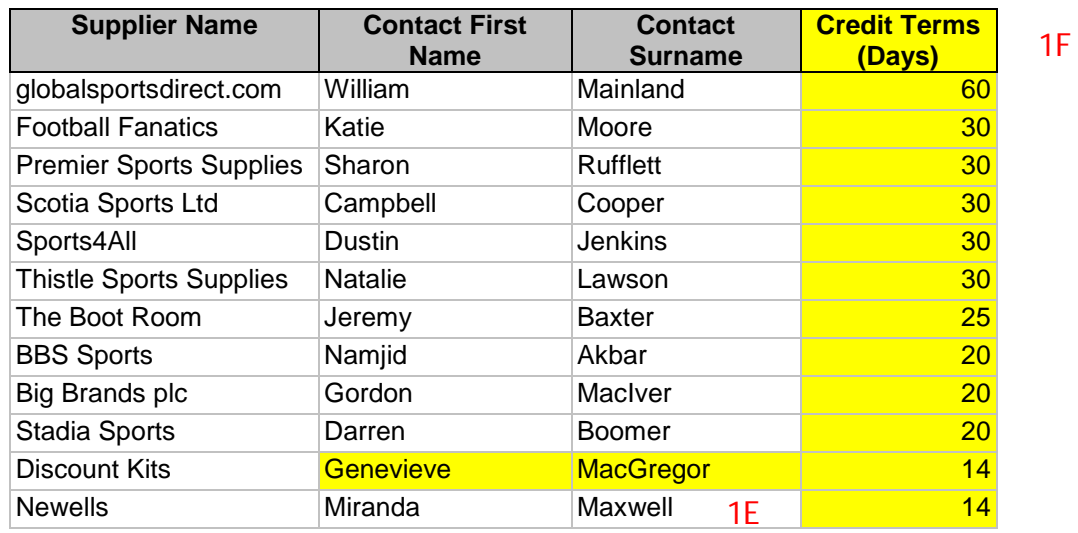

1D

## 2S  $1A$  P  $1A$  P

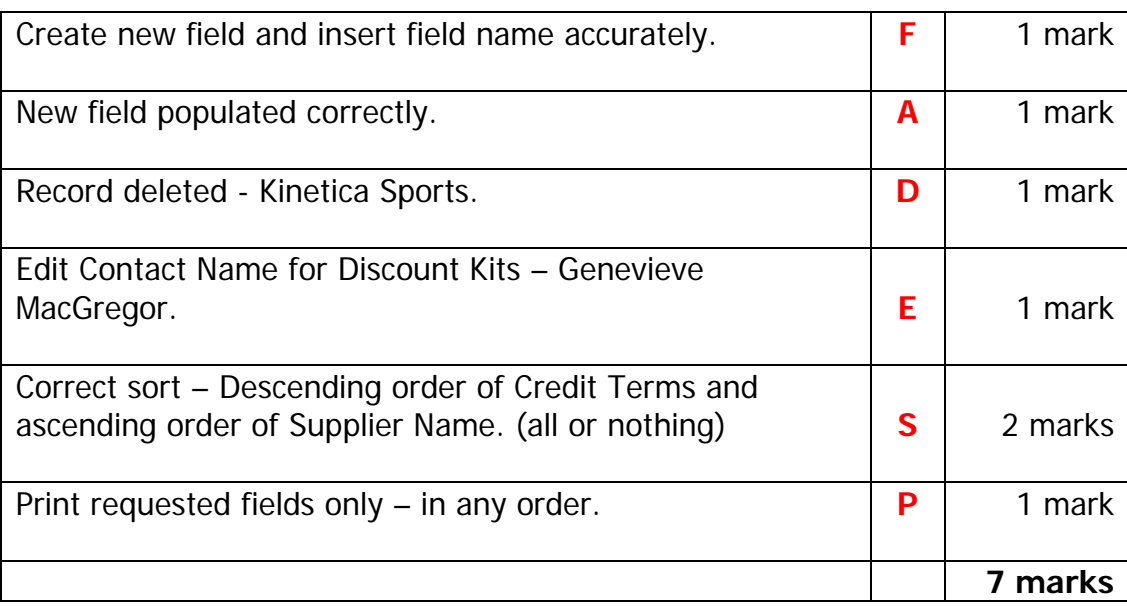

See incorrectly sorted versions (each on one field only) of this task overleaf.

# **Unsorted**

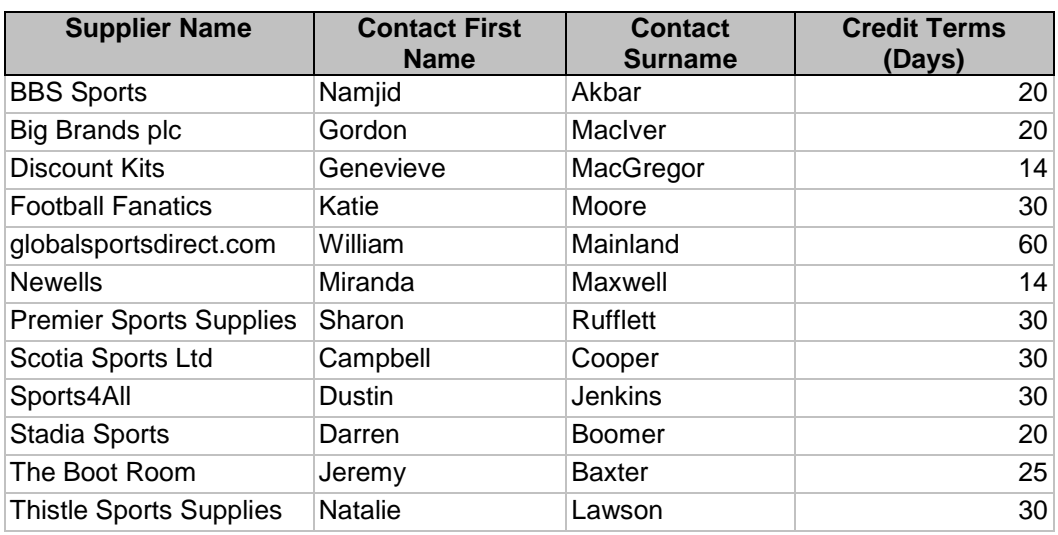

# Ascending order of Supplier Name

# Descending order of Credit Terms

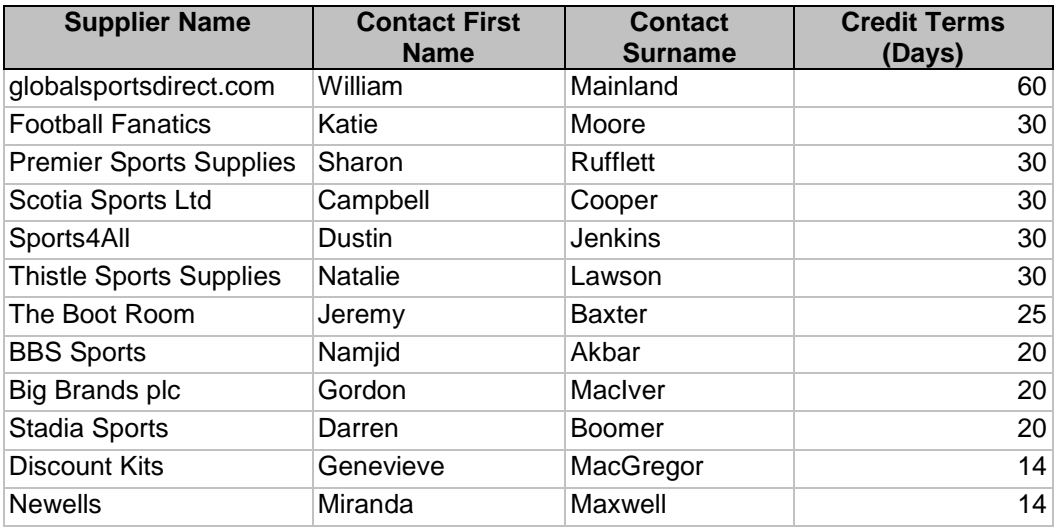

# **Task 1 – Printout 2**

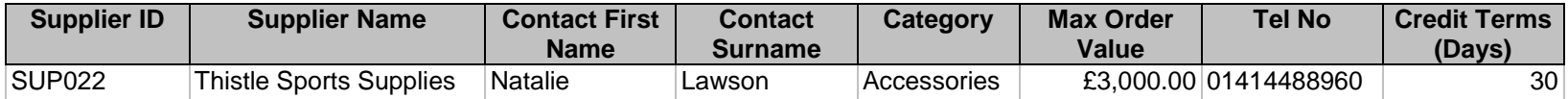

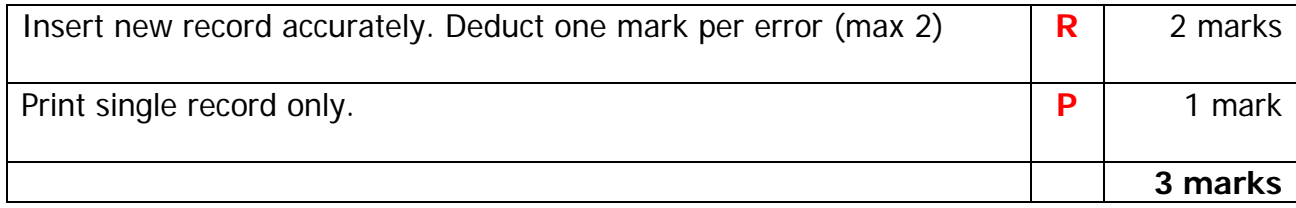

# **Task 1 – Printout 3**

#### *Supplier Details for Negotiation* 1T

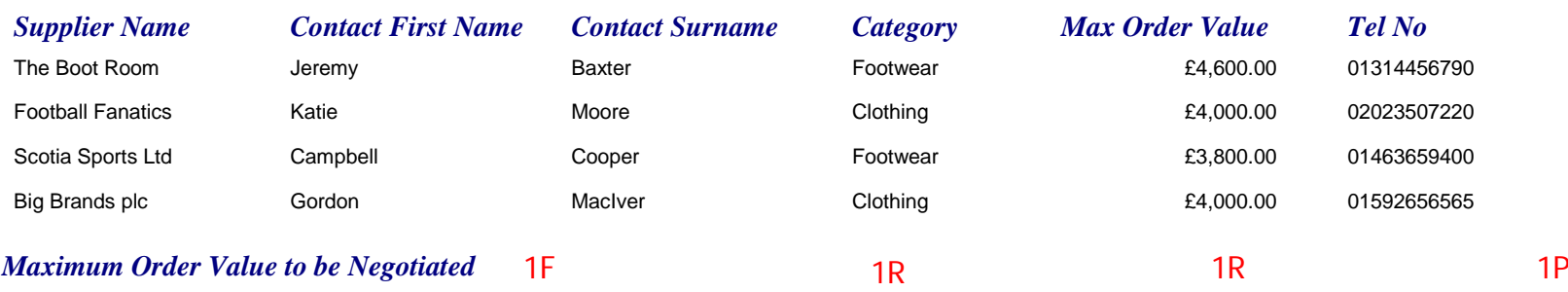

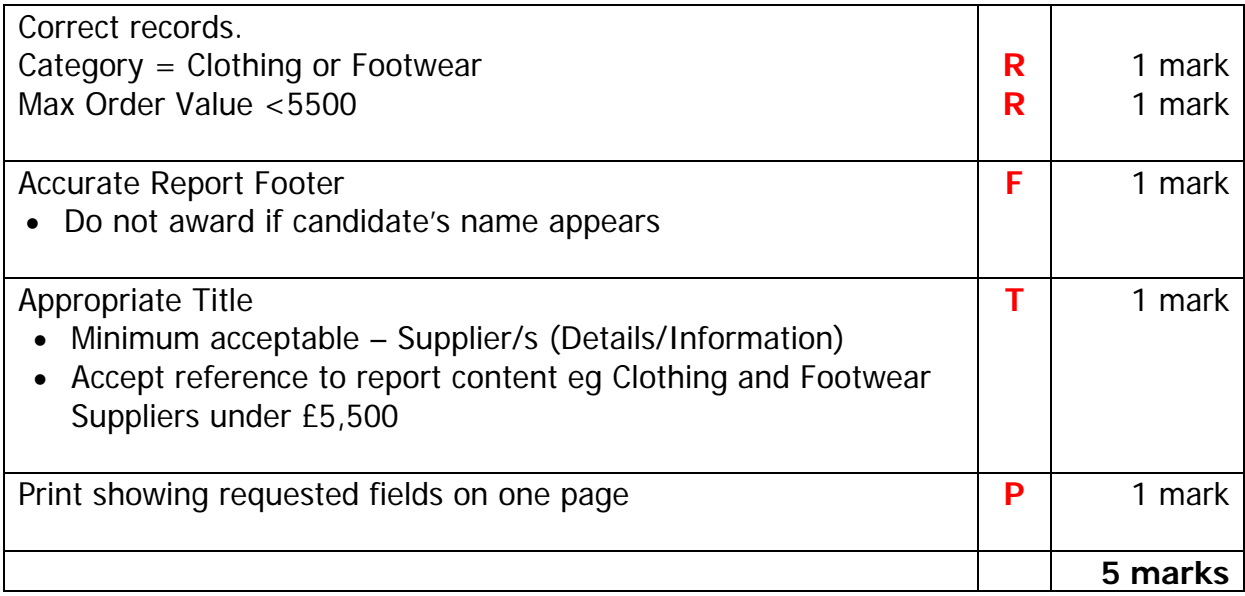

# **Task 2A – Values Printout**

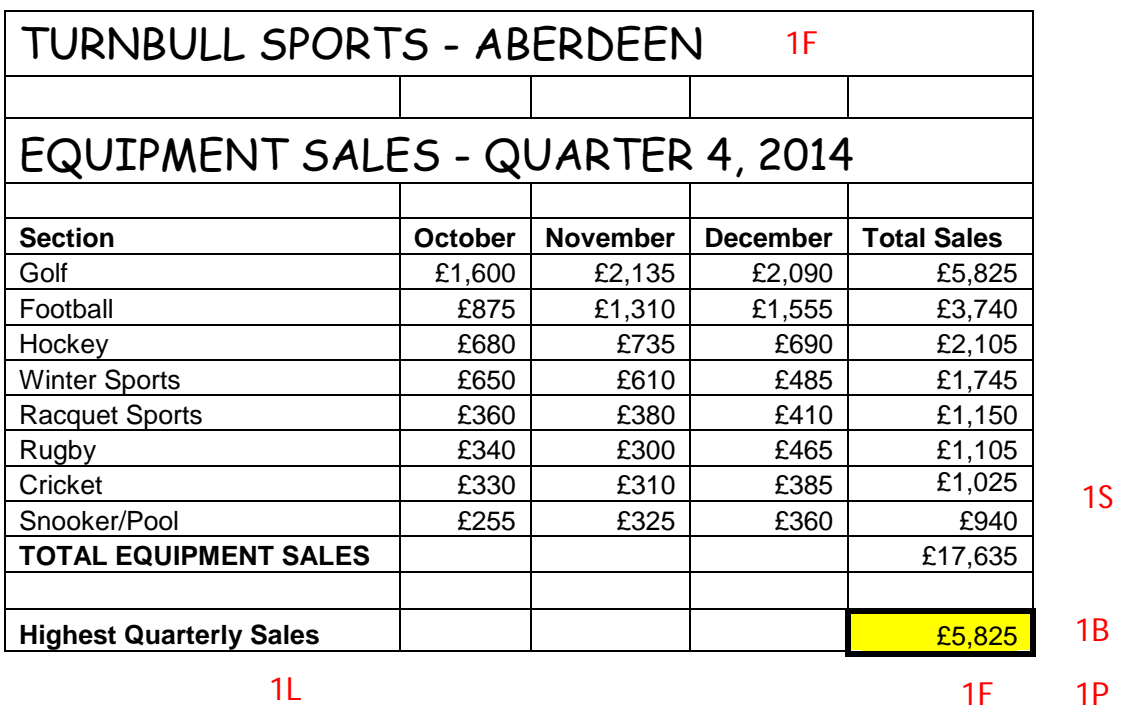

1F

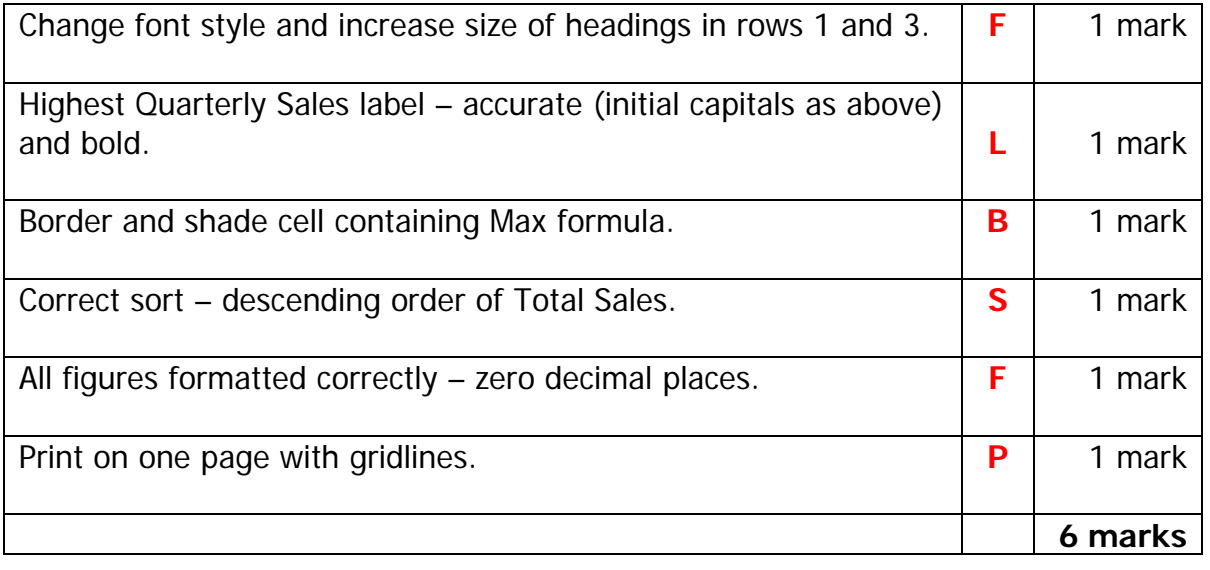

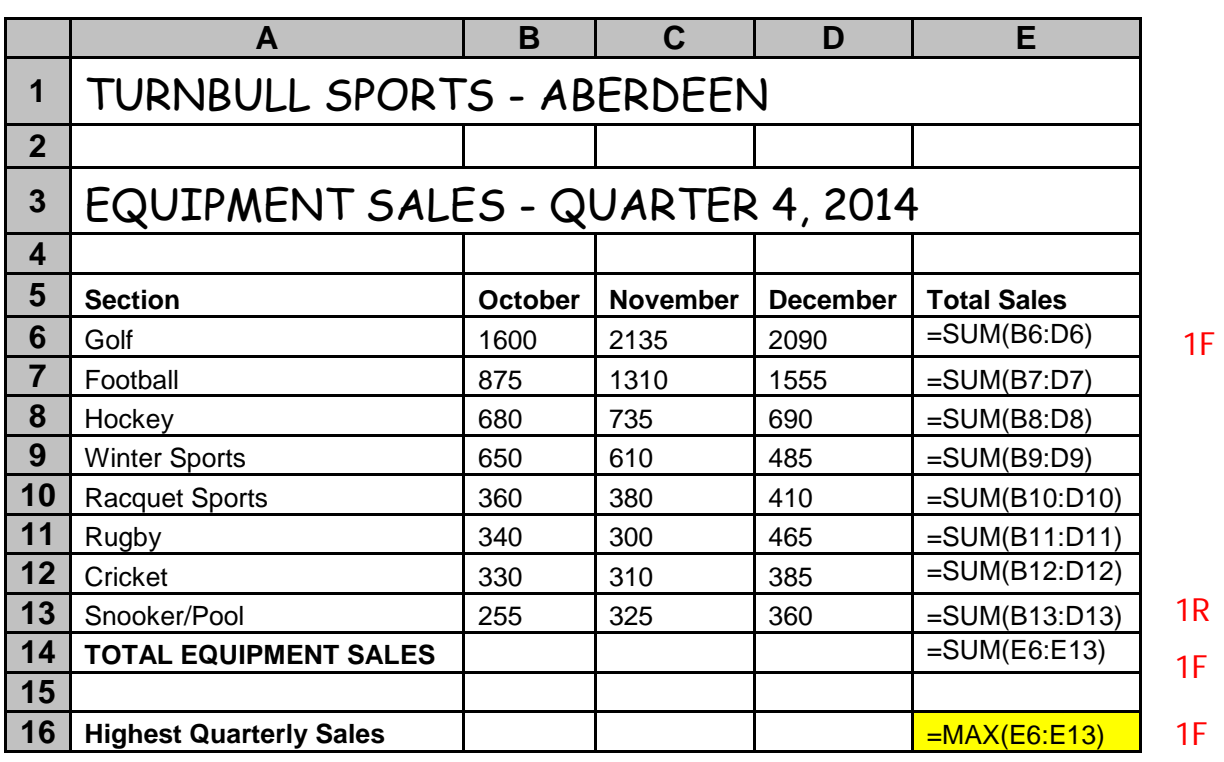

# **Task 2A – Formula Printout**

1P

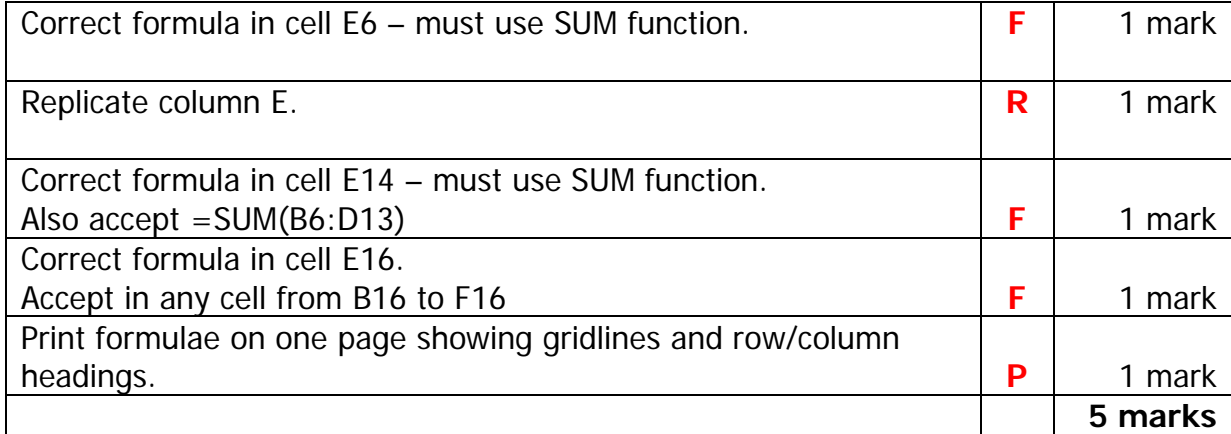

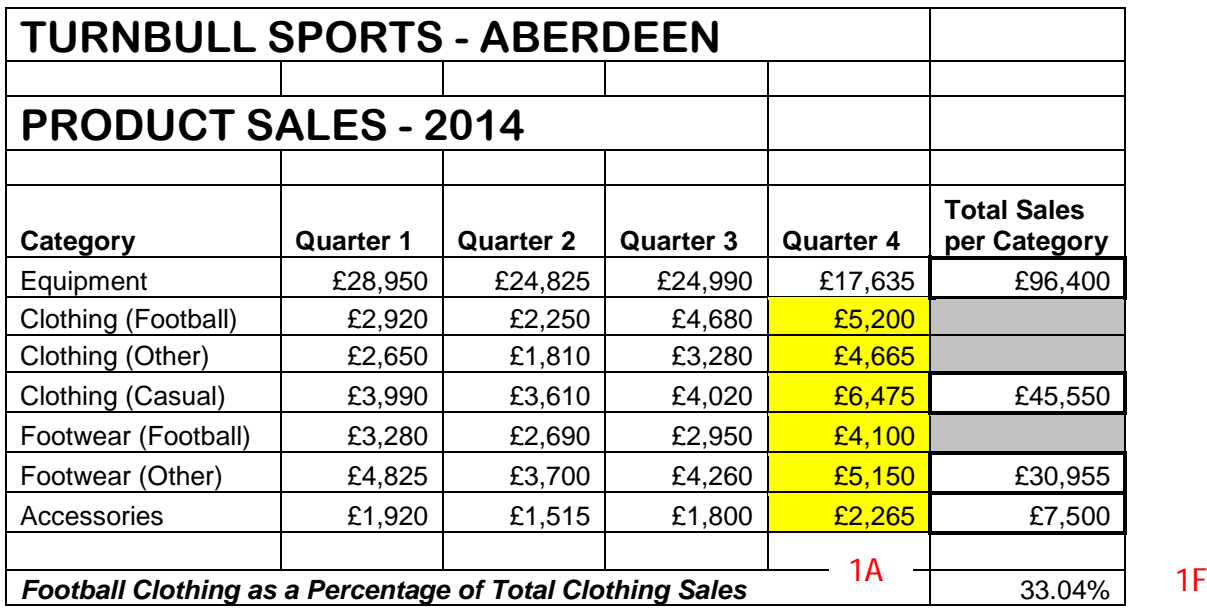

# **Task 2B – Values Printout**

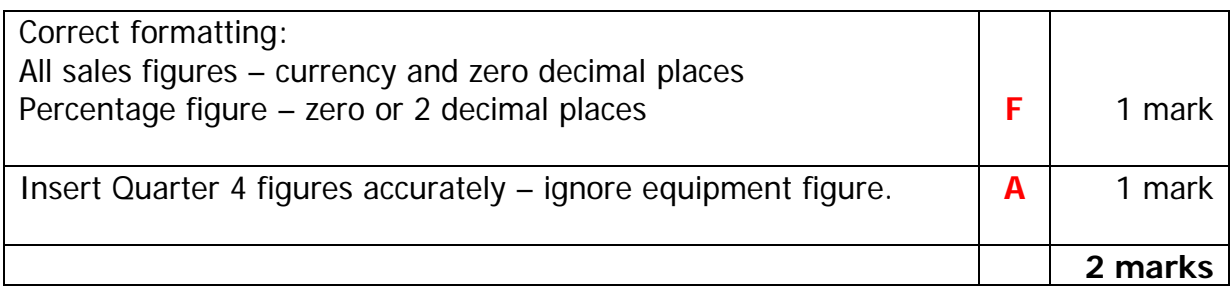

# **Task 2B – Formula Printout**

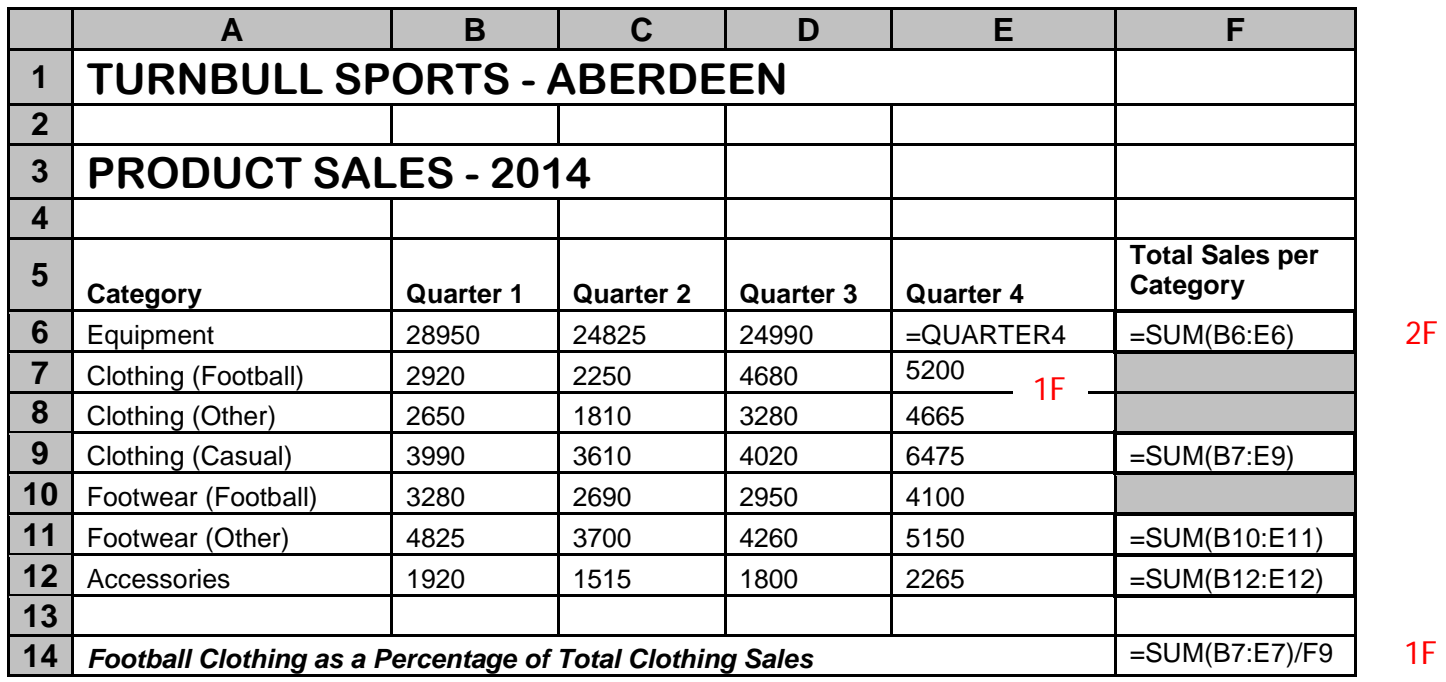

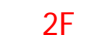

1P

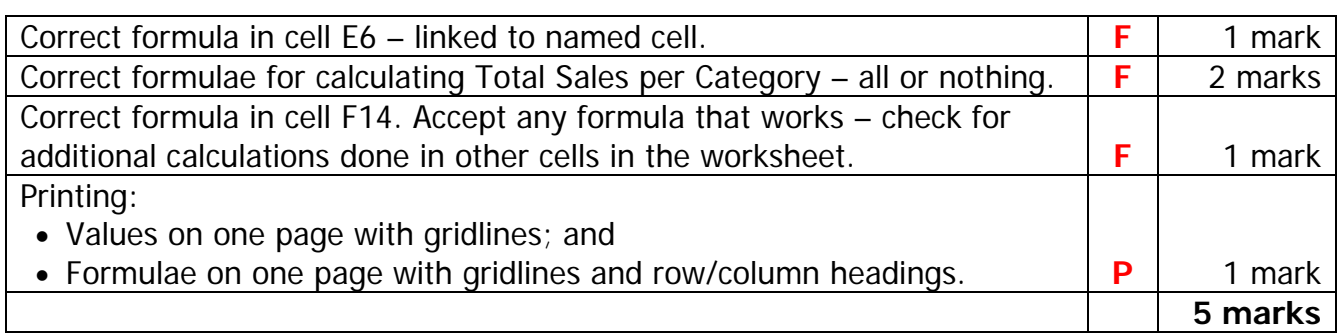

# **Task 2B – Chart**

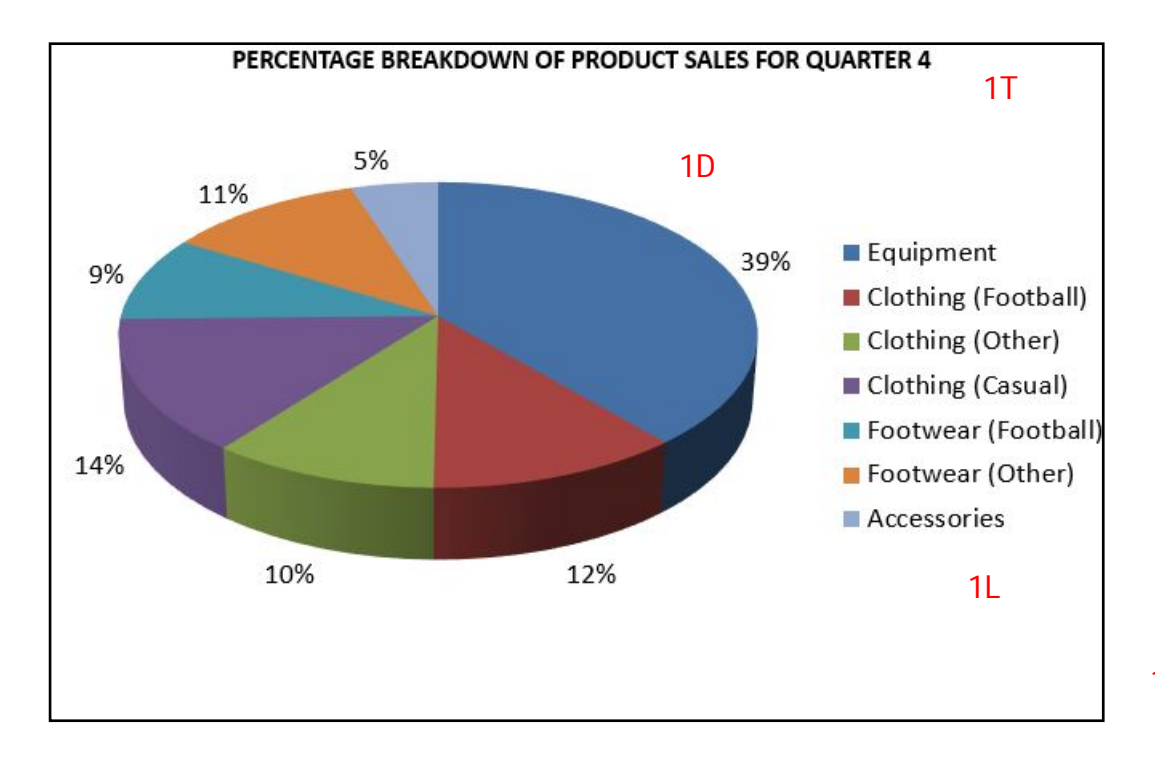

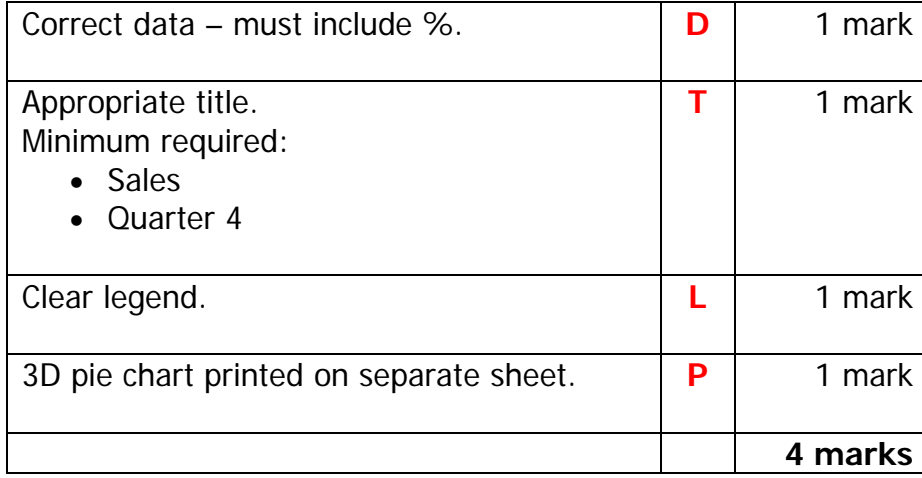

1P

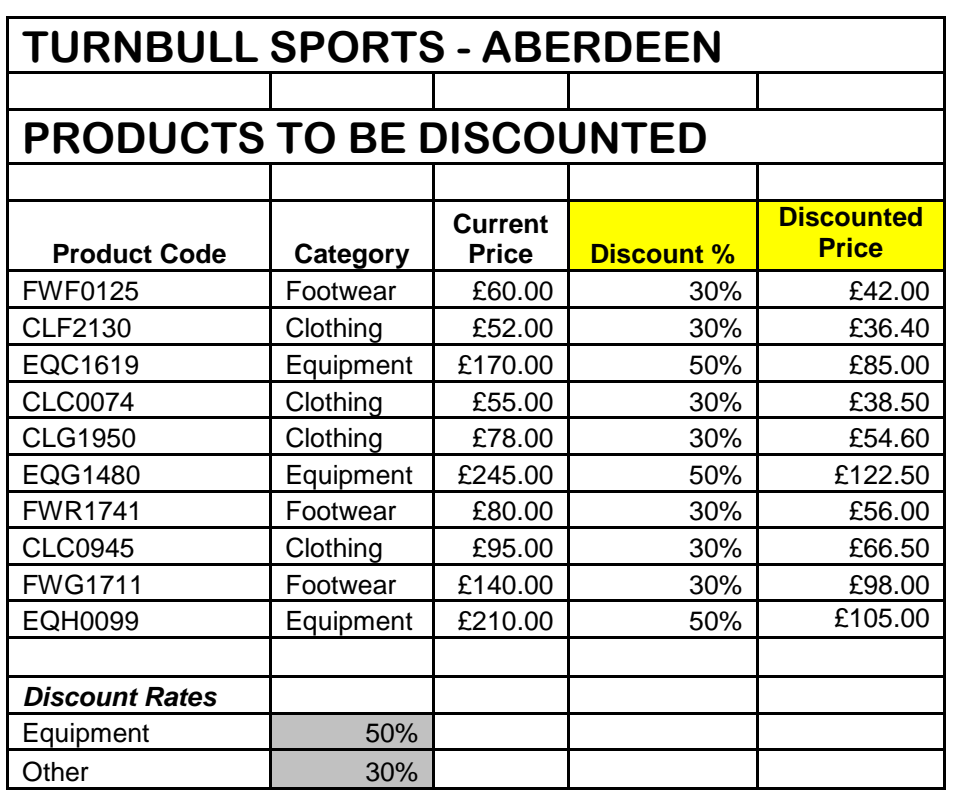

# **Task 2C – Values Printout**

1F

1H

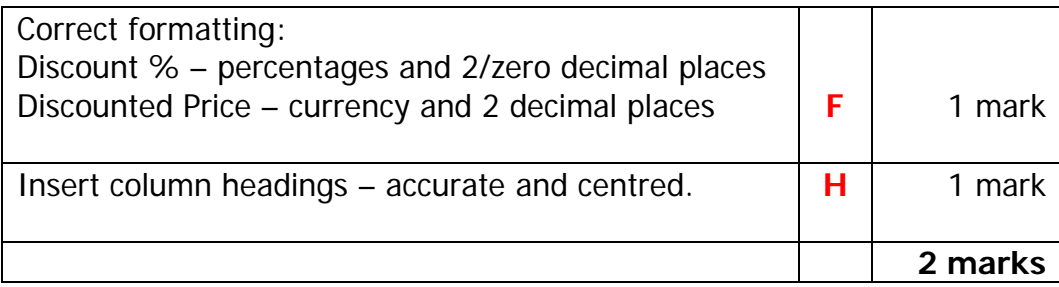

# **Task 2C – Formula Printout**

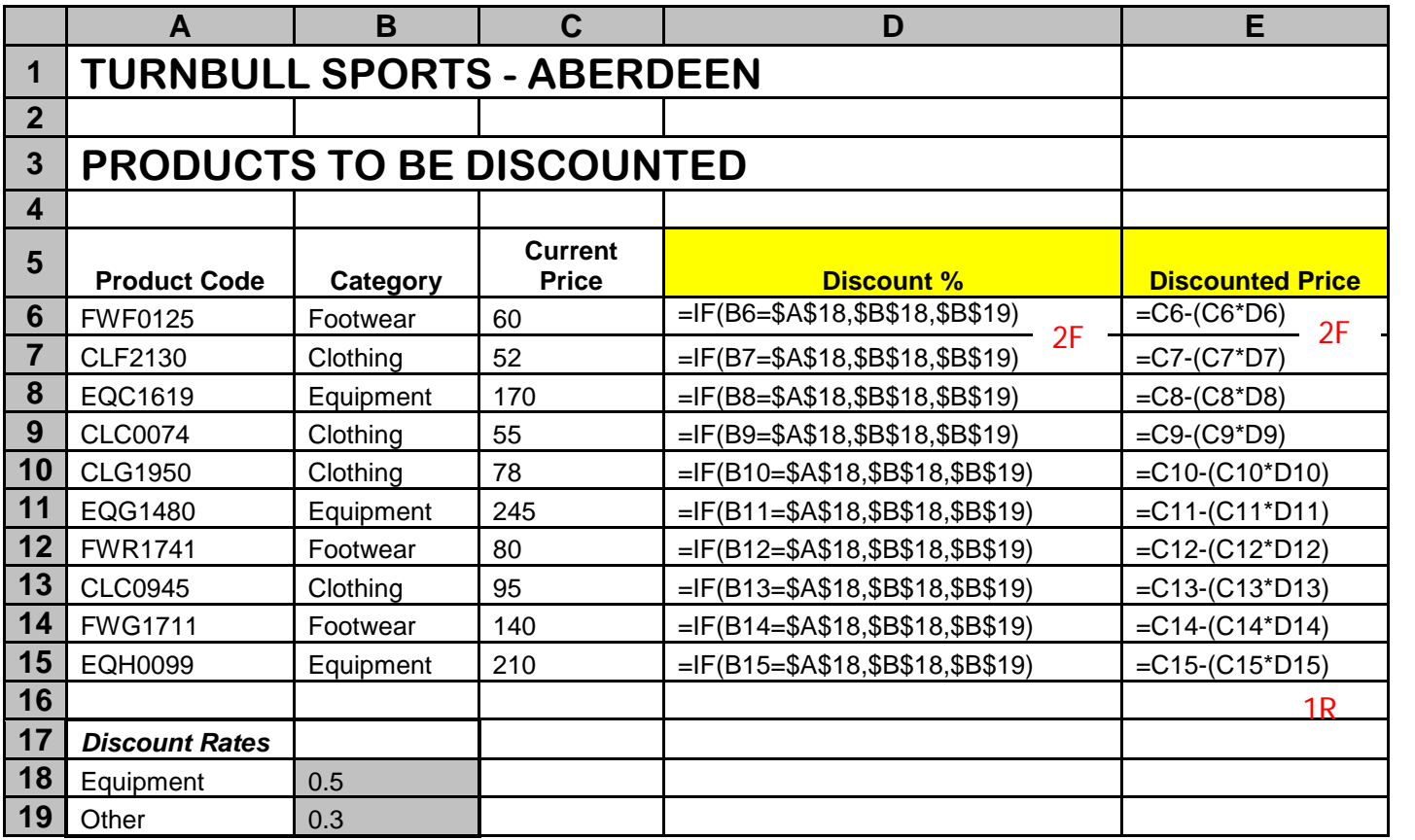

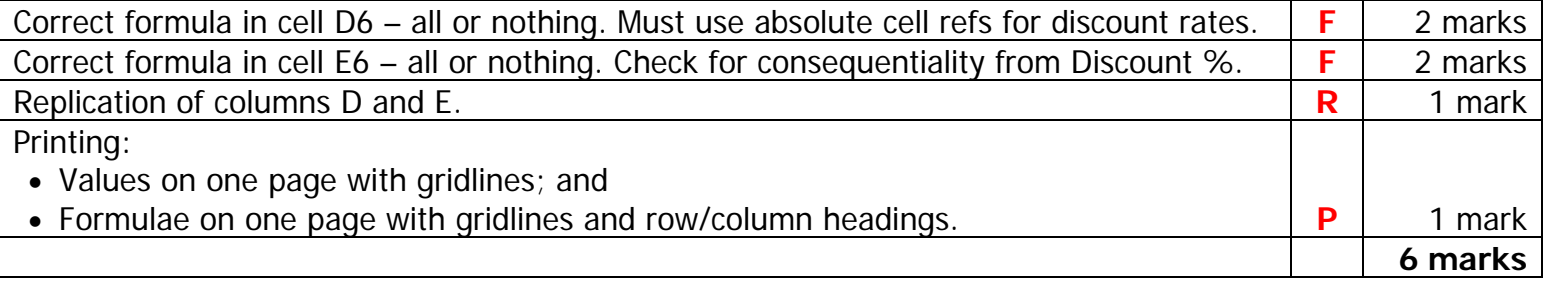

1P

#### **Task 3**

MEMORANDUM 1T

To: Jonathan Czerniack, Aberdeen Branch Manager

From: Louise Ferguson, Senior Administrative Assistant

Date: 29 April 2015

Subject: Sales Analysis

Please accept my apologies for the delay<sup>1</sup> in providing an analysis of the sales performance for your branch during the final quarter of 2014.

The chart below<sup>2</sup> shows a percentage breakdown of sales by category: this should be compared with the data previously provided for 2013.

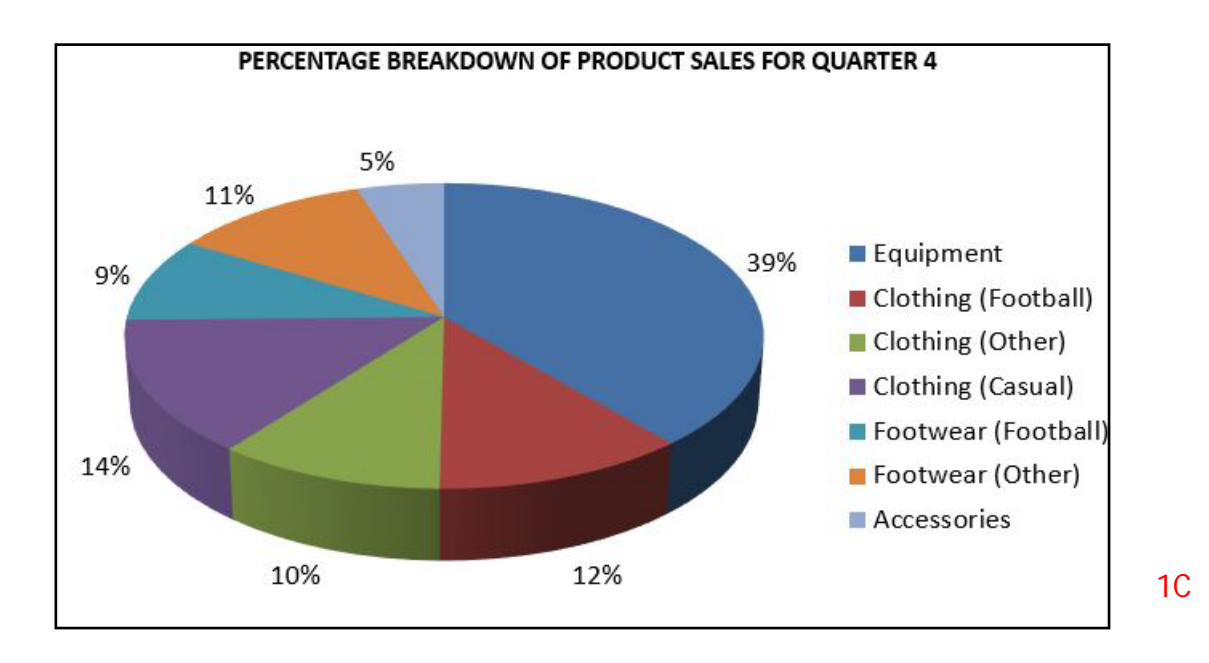

Upon closer<sup>3</sup> inspection, despite bumper ski seasons in the Scottish mountains over the past few years, sales of winter sports equipment continue<sup>4</sup> to be disappointing.

#### 2 1PN

In order to create display space for the new season's stock, many of our current products are5 to be sold at a discounted price. Please arrange for the following products to be discounted immediately.

1I

1G

1S

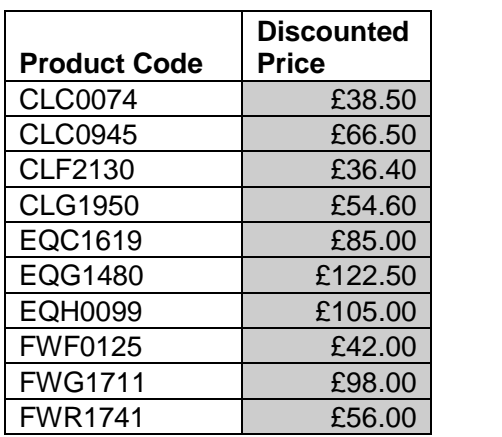

In next week's memo $<sup>6</sup>$  I will provide:</sup>

 $\checkmark$  Further products to be discounted.

 $\checkmark$  A more comprehensive analysis of sales data for 2014 and early 2015.<sup>7</sup>

1P

1B

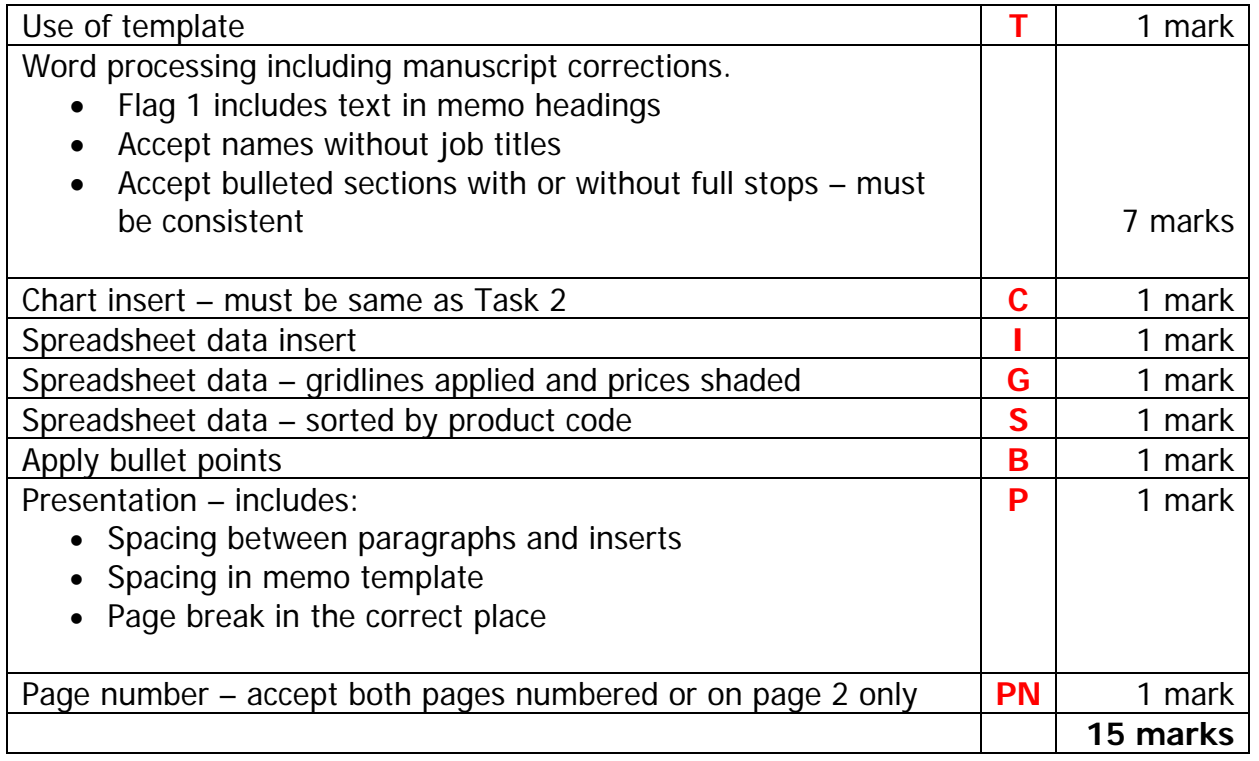

[ END OF MARKING INSTRUCTIONS ]